## **Λογισµικό Λογισµικό εξοµοίωσης λειτουργιών πλήκτρων ποντικιού**

## **Σύντοµες Οδηγίες Χρήσης**

Το λογισµικό αυτό συνδυάζεται µε τη συσκευή Tracker One για την πλήρη προσοµοίωση των λειτουργιών του ποντικιού. Όταν ενεργοποιείται τοποθετεί ένα εικονίδιο στο χώρο ειδοποιήσεων της γραµµής εργασιών (systray) απ' όπου είναι επίσης δυνατή η πρόσβαση στις δυνατότητες του λογισµικού.

## **Λειτουργίες**

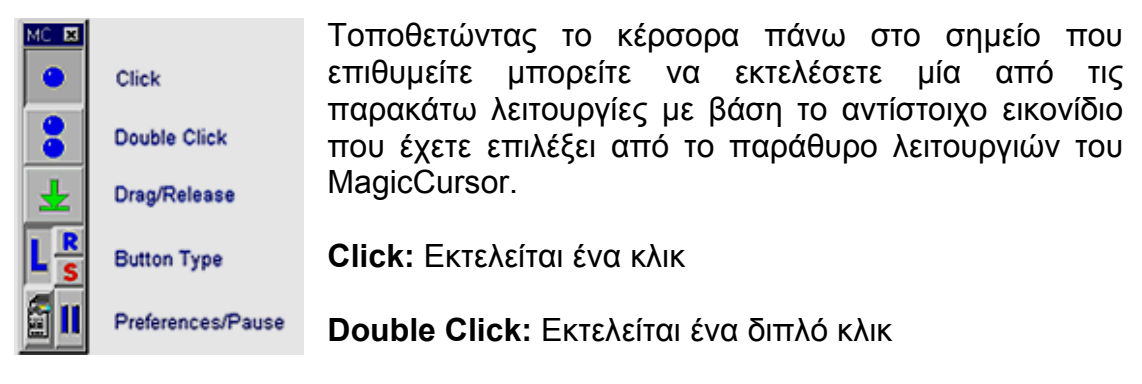

**Drag/Release:** Μετακίνηση του επιλεγµένου αντικειµένου

**Button Type:** Καθορίζεται το είδος του κλικ για την πρώτη επιλογή. Το λογισµικό έχει σαν προκαθορισµένο κλικ το αριστερό κλικ (L). Επιλέγοντας (R) σας επιτρέπει να εκτελέσετε ένα δεξί κλικ και αυτόµατα επανέρχεται στο προκαθορισµένο τρόπο λειτουργίας εκτελώντας τα υπόλοιπα κλικ ως ριστερά.

**Preferences/Pause:** Η επιλογή του εικονιδίου **είναι το παράθυρο** σταράθυρο Preferences μέσα από το οποίο μορείτε να ρυθμίσετε κάποια από τα χαρακτηριστικά λειτουργίας του λογισµικού. Συγκεκριµένα:

Μπορείτε να καθορίσετε

- την ευαισθησία ανίχνευσης κίνησης του κέρσορα (δηλαδή πότε θεωρείται ότι ο κέρσορας είναι ακίνητος). Αυτό είναι ιδιαίτερα σηµαντικό όταν συνδυάζεται η χρήση αυτού του λογισµικού µε ένα σύστηµα ελέγχου Η/Υ µε το κεφάλι όπως είναι το Tracker One. Το πεδίο αυτό παίρνει τιµές 1-37 pixels.
- το χρονικό διάστηµα που θα πρέπει να παραµένει ο κέρσορας πάνω σε ένα στοιχείο πριν εφαρµοστεί σ' αυτό η λειτουργία του MagicCursor2000 που έχει επιλεχθεί (Dwell time). Το πεδίο αυτό παίρνει τιµές 0.25-2.5 sec.

Μπορείτε να επιλέξετε τον τρόπο λειτουργίας του προγράµµατος που µπορεί να είναι Normal, Click-Drag και Gesture. Ο πρώτος τρόπος είναι πιο απλός

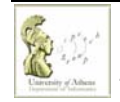

και πιο εύκολος στη χρήση, όπως περιγράφετε παραπάνω, ενώ οι άλλοι δύο ουσιαστικά επιταχύνουν την χρήση του λογισµικού αλλά είναι πιο πολύπλοκοι και περιγράφονται αναλυτικά στο Εγχειρίδιο Χρήστη.

Τέλος µπορείτε να δηµιουργήσετε ή να επιλέξετε ένα αρχείο προτιµήσεων (Preference File).

Το υποέργο **LibAccessATHINA:** «Υποστήριξη ΑµεΑ Χρηστών Βιβλιοθηκών» υλοποιείται στο πλαίσιο του έργου «Εμπλουτισμός και Αναβάθμιση Βιβλιοθηκών του ΕΚΠΑ» του Προγράμματος ΕΠΕΑΕΚ ΙΙ. Το έργο συγχρηµατοδοτείται από την Ευρωπαϊκή Ένωση µέσω του Γ' ΚΠΣ. п ΕΙΔΙΚΗ ΥΠΗΡΕΣΙΑ ΔΙΑΧΕΙΡΙΣΗΣ ΕΠΕΑΕΚ EYPONAÎKH ENDEH ΠΑΙΔΕΙΑ ΜΠΡΟΣΤΑ ΣΥΓΧΡΗΜΑΤΟΔΟΤΗΣΗ 2° Επιχειρησιακό Πρόγραμμα EYPONAÏKO KOINDNIKO TAMEIO Εκπαίδευσης και Αρχικής  $2008$ ΕΥΡΟΠΑΪΚΟ ΤΑΜΕΙΟ ΠΕΡΙΦΕΡΕΙΑΚΗΣ ΑΝΑΠΤΥΞΗΣ Επαγγελματικής Κατάρτισης

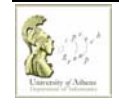